# Programming Language Convergence

Produce d by:

Eamonn de Leastar (edeleastar@wit.ie) Dr. Siobhán Drohan (sdrohan@wit.ie)

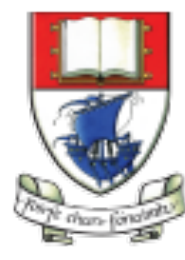

Waterford Institute of Technology INSTITIÚID TEICNEOLAÍOCHTA PHORT LÁIRGE

Department of Computing and Mathematics http://www.wit.ie/

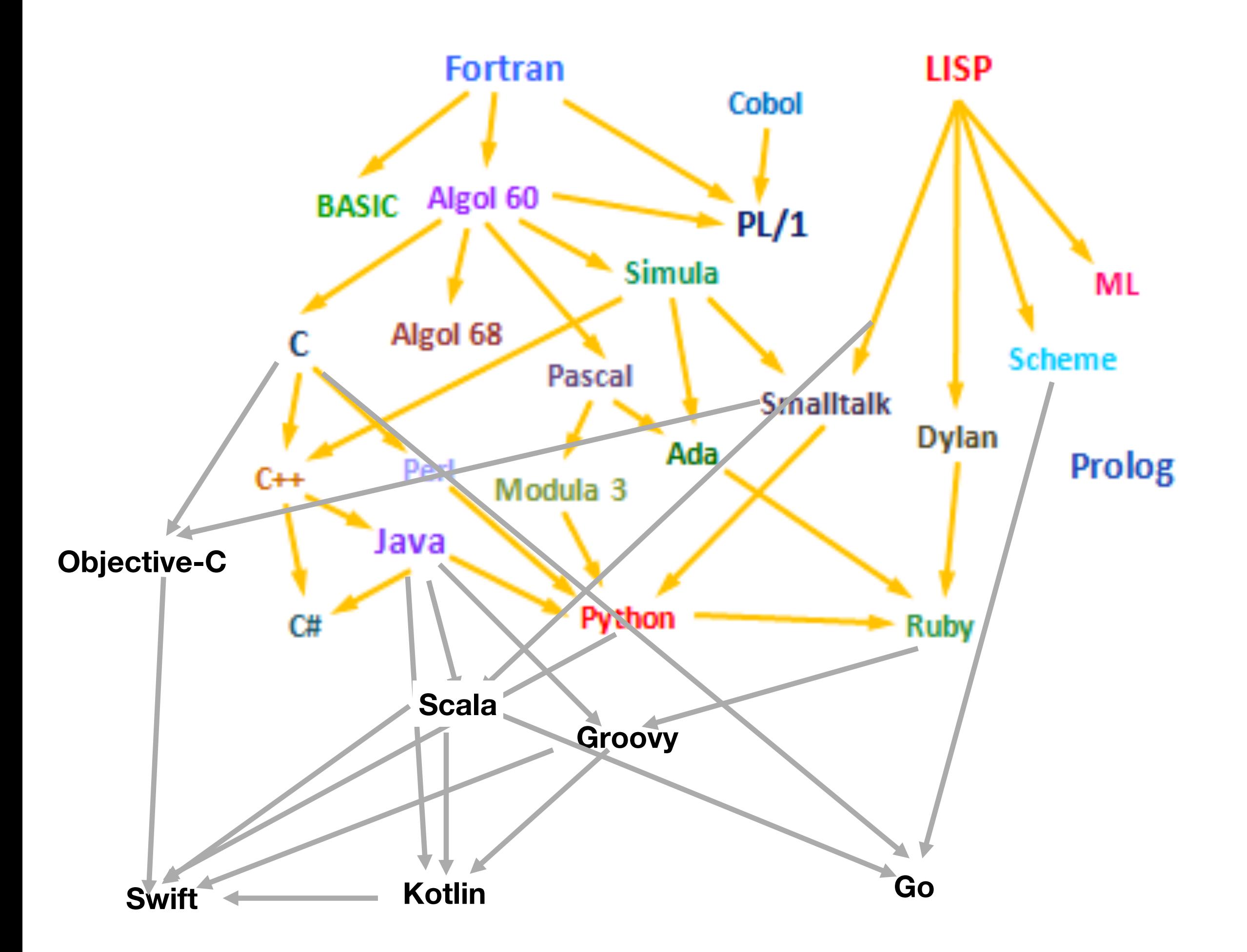

#### Java Example

- Java algorithm to filter a list of strings
- Only printing those with 3 or less characters (in this test case).

```
import java.util.ArrayList;
import java.util.List;
class Erase{
  public static void main(String[] args)
  \left\{ \right\}List<String> names = new ArrayList<String>();
    names.add("Ted");
    names.add("Fred");
    names.add("Jed");
    names.add("Ned");
    System.out.println(names);
    Erase e = new Erase();
    List<String> short_names = e.filterLongerThan(names, 3);
    System.out.println(short_names.size());
    for (String s : short_names)
    {
      System.out.println(s);
    }<br>}
  }
  public List<String> filterLongerThan(List<String> strings, 
                                                      int length)
  \{List<String> result = new ArrayList<String>();
    for (String s : strings)
    {
      if (s.length() < length + 1)
      {
        result.add(s);
      }<br>}
    }<br>}
    return result;
  }<br>}
}
```

```
Groovy 1
```
• Also a valid Groovy program...

```
import java.util.ArrayList;
import java.util.List;
class Erase{
  public static void main(String[] args)
  \mathbf{r}List<String> names = new ArrayList<String>();
    names.add("Ted");
    names.add("Fred");
    names.add("Jed");
    names.add("Ned");
    System.out.println(names);
    Erase e = new Erase();
    List<String> short_names = e.filterLongerThan(names, 3);
    System.out.println(short_names.size());
    for (String s : short_names)
    {
      System.out.println(s);
    }<br>}
  }
  public List<String> filterLongerThan(List<String> strings, 
                                                      int length)
  \{List<String> result = new ArrayList<String>();
    for (String s : strings)
    {
      if (s.length() < length + 1)
      {
        result.add(s);
      }<br>}
    }<br>}
    return result;
  }<br>}
}
```
- Do we need generics?
- What about semicolons?
- Should standard libraries be imported?

```
import java.util.ArrayList;
import java.util.List;
class Erase{
 public static void main(String[] args)
  {
    List<String> names = new ArrayList<String>();
    names.add("Ted");
    names.add("Fred");
    names.add("Jed");
    names.add("Ned");
    System.out.println(names);
    Erase e = new Erase();
    List<String> short_names = e.filterLongerThan(names, 3);
    System.out.println(short_names.size());
    for (String s : short_names)
    {
      System.out.println(s);
    }
  }
  public List<String> filterLongerThan(List<String> strings, 
                                                     int length)
  \{List<String> result = new ArrayList<String>();
    for (String s : strings)
    \{if (s.length() < length + 1){
        result.add(s);
      }<br>}
    }<br>}
    return result;
  }<br>}
```
- *ArrayList not given a generic type.*
- *No need for semicolons.*
- *No need to import libraries.*

```
class Erase
{ 
  public static void main(String[] args)
  {
    List names = new ArrayList()
    names.add("Ted")
    names.add("Fred")
    names.add("Jed")
    names.add("Ned")
    System.out.println(names)
    Erase e = new Erase()
    List short_names = e.filterLongerThan(names, 3)
    System.out.println(short_names.size())
    for (String s : short_names)
    {
      System.out.println(s)
    }<br>}
  }<br>}
  public List filterLongerThan(List strings, int length)
  {
    List result = new ArrayList();
    for (String s : strings)
    {5}if (s.length() < length + 1){
        result.add(s)
      }<br>}
    }<br>}
    return result
  }
}<br>}
```
- Do we need the static types?
- Must we always have a main method and class definition?

```
class Erase
{ 
  public static void main(String[] args)
  {
    List names = new ArrayList()
    names.add("Ted")
    names.add("Fred")
    names.add("Jed")
    names.add("Ned")
    System.out.println(names)
    Erase e = new Erase()
    List short_names = e.filterLongerThan(names, 3)
    System.out.println(short_names.size())
    for (String s : short_names)
    {
      System.out.println(s)
    }<br>}
  }
  public List filterLongerThan(List strings, int length)
  {
    List result = new ArrayList();
    for (String s : strings)
    \{if (s.length() < length + 1){
        result.add(s)
      }<br>}
    }<br>}
    return result
  }
}<br>}
```
- *Types removed in method signature.*
- *main method and class definition removed.*

```
def filterLongerThan(strings, length)
{
  List result = new ArrayList();
  for (String s : strings)
  \left\{ \right\}if (s.length() < length + 1){
      result.add(s)
    }<br>}
  }<br>}
  return result
}
List names = new ArrayList()
names.add("Ted")
names.add("Fred")
names.add("Jed")
names.add("Ned")
System.out.println(names)
List short_names = filterLongerThan(names, 3)
System.out.println(short_names.size())
for (String s : short_names)
{
  System.out.println(s)
}
```
#### Groovy 3 • Should we have a special notation for lists? • And special facilities for list processing? def filterLongerThan(strings, length) { List result = new  $ArrayList()$ ; for (String s : strings) { if  $(s.length() < length + 1)$ { result.add(s) }<br>} } return result } List names = new ArrayList() names.add("Ted") names.add("Fred") names.add("Jed") names.add("Ned") System.out.println(names) List short\_names = filterLongerThan(names, 3) System.out.println(short\_names.size()) for (String s : short\_names)  $\{$ System.out.println(s) }<br>}

- *special notation for lists used*
- *list processing closures used.*

```
def filterLongerThan(strings, length)
\{return strings.findAll {it.size() <= length}
}
names = ["Ted", "Fred", "Jed", "Ned"]
System.out.println(names)
List short_names = filterLongerThan(names, 3)
System.out.println(short_names.size())
short_names.each {System.out.println(it)}
```
• Method needed any longer? • Is there an easier way to use common methods (e.g. println)? • Are brackets always def filterLongerThan(strings, length) {<br>} return strings.findAll {it.size() <= length} } names = ["Ted", "Fred", "Jed", "Ned"] System.out.println(names) List short\_names = filterLongerThan(names, 3) System.out.println(short\_names.size()) short\_names.each {System.out.println(it)}

needed?

- *Method removed*
- *Used common method notation*
- *Removed non necessary brackets.*

```
names = ["Ted", "Fred", "Jed", "Ned"]
println names
short_names = names.findAll\{it.size() \leq 3\}println short_names.size()
short_names.each {println it}
```

```
Java vs Groovy?
                                                                                            13
import java.util.ArrayList;
import java.util.List;
class Erase{
  public static void main(String[] args)
  {
    List<String> names = new ArrayList<Str|names = ["Ted", "Fred", "Jed", "Ned"]
    names.add("Ted");
    names.add("Fred");
    names.add("Jed");
    names.add("Ned");
    System.out.println(names);
    Erase e = new Erase();List<String> short_names = e.filterLongerThan(names, 3);
    System.out.println(short_names.size());
    for (String s : short_names)
    {
      System.out.println(s);
    }<br>}
  }
  public List<String> filterLongerThan(List<String> strings, 
int length)
  {
    List<String> result = new ArrayList<String>();
    for (String s : strings)
    {5}if (s.length() < length + 1){5}result.add(s);
      }<br>}
    }<br>}
    return result;
  }<br>}
}<br>}
                                           println names
                                           short_names = names.findAll\{it.size() \leq 3\}println short_names.size()
                                           short_names.each {println it}
```
#### Another Approach to Types?

- *Type Inference* : the compiler draws conclusions about the types of variables based on how programmers use those variables.
	- Yields programs that have some of the conciseness of Dynamically Typed Languages
	- But decision made at *compile time*, not at *run time*
	- More information for static analysis refactoring tools, complexity analysis, bug checking etc...
- Haskell, Scala, **Kotlin** Java (from 7 onwards)

**object** InferenceTest1 **extends** Application { **val**  $x = 1 + 2 * 3$  // the type of x is int **val** y = x.toString() *// the type of y is String* **def** succ(x: int) = x + 1 *// method succ returns int values* }

### Typing Spectrum

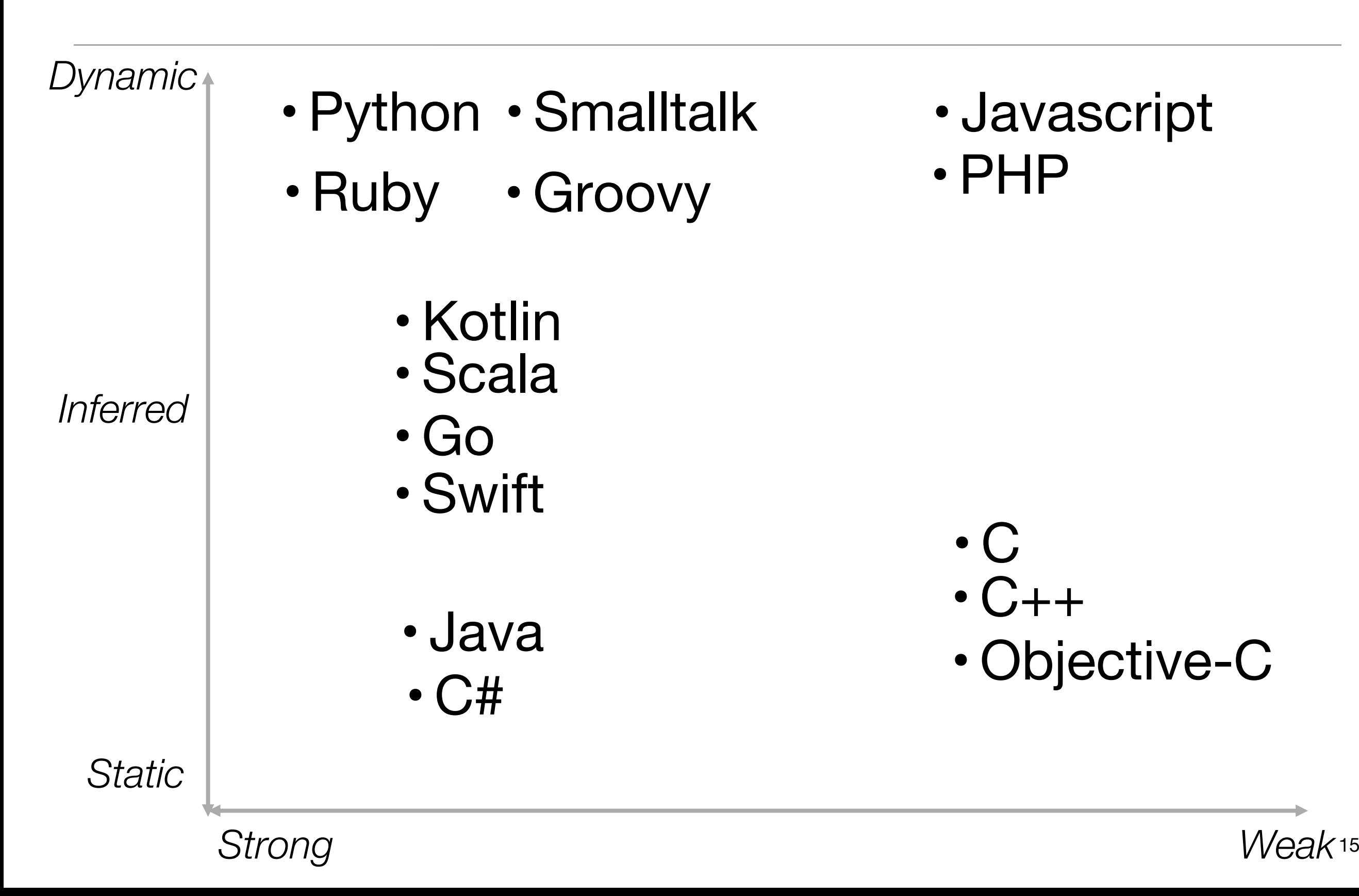

## Back to our Java Example

- Java algorithm to filter a list of strings
- Only printing those with 3 or less characters (in this test case).

```
import java.util.ArrayList;
import java.util.List;
class Erase{
  public static void main(String[] args)
  \left\{ \right.List<String> names = new ArrayList<String>();
    names.add("Ted");
    names.add("Fred");
    names.add("Jed");
    names.add("Ned");
    System.out.println(names);
    Erase e = new Erase();
    List<String> short_names = e.filterLongerThan(names, 3);
    System.out.println(short_names.size());
    for (String s : short_names)
    {
      System.out.println(s);
    }
  }
  public List<String> filterLongerThan(List<String> strings, 
                                                         int length)
  {
    List<String> result = new ArrayList<String>();
    for (String s : strings)
    \{if (s.length() < length + 1){5}result.add(s);
      }<br>}
    }
    return result;
  }
}<br>}
```

```
Swift
                 import Foundation
                 class Erase
                 \{func main()
                   \{var names:String[] = String[]()
                     names.append ("ted")
                     names.append ("fred")
                     names.append ("jed")
                     names.append ("ned")
                     println(names)
                     var short_names:String[] = filterLongerThan(names, length:3)
                     for name:String in short_names
                     \{println (name)
                     }
                   }
                   func filterLongerThan (strings : String[], length : Int) -> String[]
                   \{var result:String[] = String[]()
                     for s:String in strings
                     \{if countElements(s) < length + 1
                        {
                         result.append(s)
                       }
                     }
                     return result
                   }
                 }
                 var erase:Erase = Erase()
                 erase.main()
```

```
Swift
• Type Inference
                   import Foundation
                   class Erase
                   {
                     func main()
                     \{var names = String[]()names.append ("ted")
                       names.append ("fred")
                       names.append ("jed")
                       names.append ("ned")
                       println(names)
                       var short_names = filterLongerThan(names, length:3)
                       for name in short_names
                        \{println (name)
                        }
                     }
                     func filterLongerThan (strings : String[], length : Int) -> String[]
                     \{var result = String[]()for s in strings
                        \{if countElements(s) < length + 1
                          {
                            result.append(s)
                          }
                        }
                       return result
                     }
                   }
                   var erase = Erase()
                   erase.main()
```

```
Swift
• Literals
              import Foundation
              class Erase
              {
                 func main()
                 \{var names = ["ted", 
"fred"
, 
"jed"
, 
"ned"]
                   var short_names = filterLongerThan(names, length:3)
                   for name in short_names
                   \{println (name)
                  }
                 }
                func filterLongerThan (strings : String[], length : Int) -> String[]
                 \left\{ \right.var result = String[]()for s in strings
                   \{if countElements(s) < length + 1
                     \{result.append(s)
                     }
                   }
                   return result
                 }
               }
              var erase = Erase()
              erase.main()
```
#### **Swift**

• Closures

```
import Foundation
class Erase
{
 func main()
  {
    var names = ["ted", "fred", "jed", "ned"]
    var short_names = names.filter { countElements({$0}) < 4 }
    for name in short_names
    \{println (name)
    }
  }
}
var erase = Erase()
erase.main()
```
#### **Swift**

#### • Script

#### import Foundation

```
var names = ["ted", "fred", "jed", "ned"]
println(names)
var short_names = names.filter { countElements({$0}) < 4 }
println(short_names)
```

```
import java.util.ArrayList;
import java.util.List;
                                                  names = ["Ted", "Fred", "Jed", "Ned"]
                                                   println names
class Erase
                                                   short_names = names.findAll{it.size() \leq 3}
{
                                                   short_names.each {println it}public static void main(String[] args)
  {
                                                                                                           Groovy
   List<String> names = new ArrayList<String>();
    names.add("Ted");
   names.add("Fred");
   names.add("Jed");
                                                   var names = ["ted", 
"fred"
, 
"jed"
, 
"ned"]
   names.add("Ned");
                                                   println(names)
    System.out.println(names);
                                                   var short_names = names.filter { countElements ($0) < 4 }
   Erase e = new Erase();
                                                   println(short_names)
   List<String> short_names = 
             e.filterLongerThan(names, 3);
    System.out.println(short_names.size());
    for (String s : short_names)
                                                                                                            Swift
    {
      System.out.println(s);
    }
  }
                                                                                  Java
                                                           Objective-C
  public List<String> filterLongerThan(
                   List<String> strings, int length)
                                                                                                 Python
  \{List<String> result = new ArrayList<String>();
    for (String s : strings)
                                                                                     Scala
    {
                                                                                                 Groovy
      if (s.length() < length + 1)
      {
        result.add(s);
      }
                                 Java
    }
    return result;
                                                                                    Kotlin
                                                                S wift
 }
}
```
22

```
package wordfilter
import java.util.ArrayList;
fun main(args: Array<String>) {
  val names: MutableList<String> = ArrayList<String>();
  names.add("Ted");
  names.add("Fred");
  names.add("Jed");
  names.add("Ned");
  System.out.println(names);
 val e = Erase();
 val short_names = e.filterLongerThan(names, 3);
  System.out.println(short_names.size);
  for (s: String in short_names) {
    System.out.println(s);
  }
}
class Erase {
  fun filterLongerThan(strings: MutableList<String>, length: Int): MutableList<String> {
    val result: MutableList<String> = ArrayList<String>();
    for (s: String in strings) {
      if (s.length < length + 1) {
        result.add(s)
      }
    }
    return result
  }<br>}
}
```

```
package wordfilter
import java.util.ArrayList;
fun main(args: Array<String>) {
  val names: MutableList<String> = ArrayList<String>();
  names.add("Ted");
 names.add("Fred");
  names.add("Jed");
  names.add("Ned");
  System.out.println(names);
  val e = Erase();
  val short_names = e.filterLongerThan(names, 3);
  System.out.println(short_names.size);
  for (s: String in short_names) {
    System.out.println(s);
  }
}
fun filterLongerThan(strings: MutableList<String>, length: Int): MutableList<String> {
  val result: MutableList<String> = ArrayList<String>();
  for (s: String in strings) {
    if (s.length < length + 1) {
      result.add(s)
    }
  }
  return result
}
```

```
package wordfilter
import java.util.ArrayList;
fun main(args: Array<String>) {
 val names: MutableList<String> = mutableListOf("Ted", "Fred", "Jed", "Ned");
 println(names);
 val e = Erase();
 val short_names = e.filterLongerThan(names, 3)
 println(short_names.size)
  for (s: String in short_names) {
   println(s);
  }
}
fun filterLongerThan1(strings: MutableList<String>, length: Int): List<String> {
 val result: List<String> = strings.filter { it.length < length + 1 }
  return result
}
```
Kotlin 4

```
package wordfilter
import java.util.ArrayList;
fun main(args: Array<String>) {
  val names: MutableList<String> = mutableListOf("Ted", "Fred", "Jed", "Ned");
  println(names);
  val short_names: List<String> = names.filter { it.length < 4 }
  println(short_names.size)
  println(short_names)
}
```
Kotlin 5

```
val names = mutableListOf("Ted", "Fred", "Jed", "Ned");
println(names);
val short_names = names.filter { it.length < 4 }
println(short_names)
```
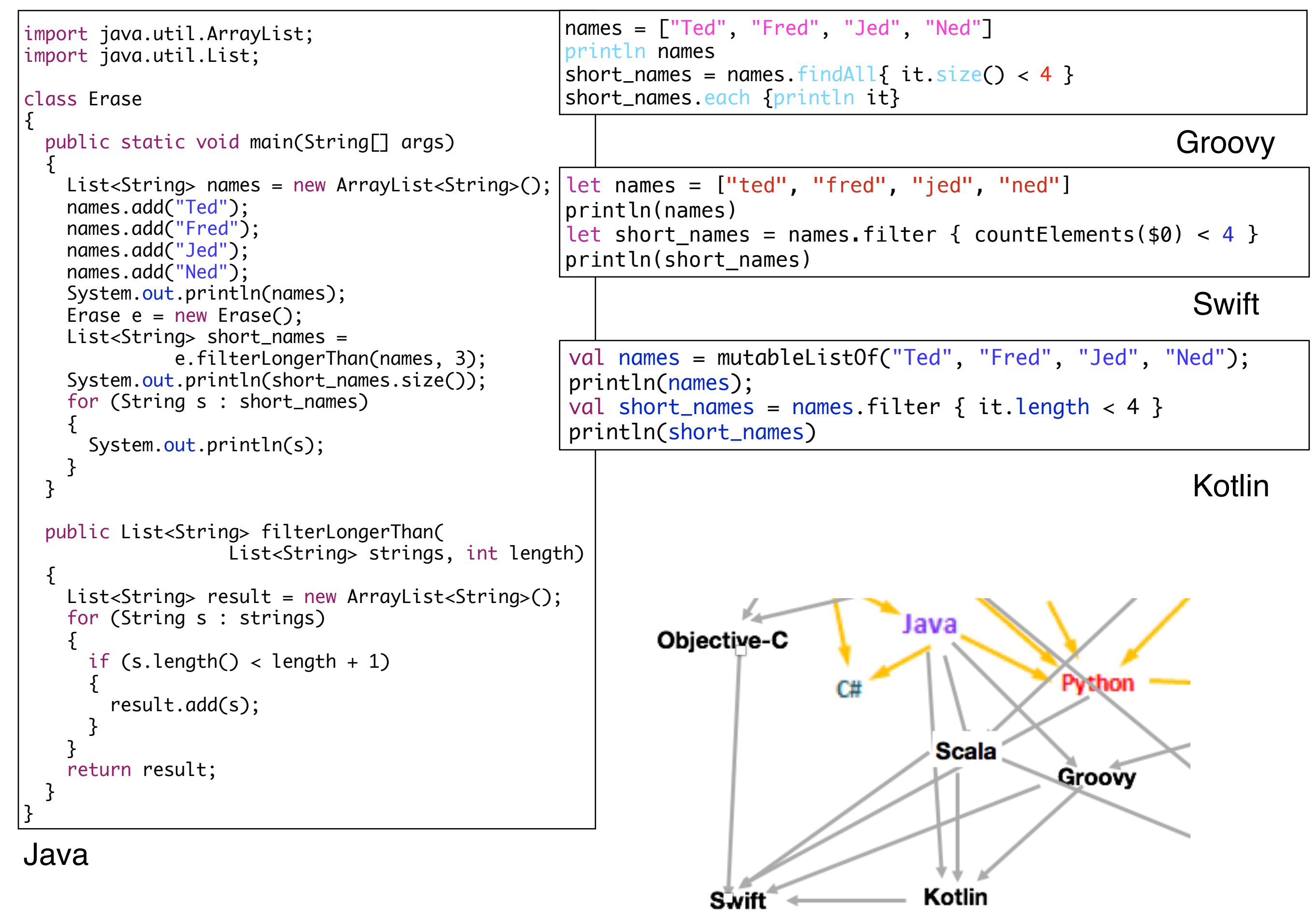